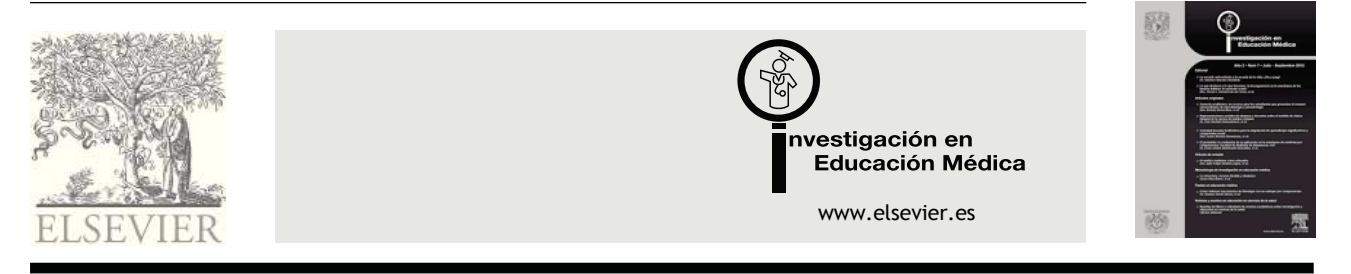

# PAUTAS EN EDUCACIÓN MÉDICA

# **Portafolio electrónico en educación médica y las herramientas de la web para su elaboración**

## **Norma Lucila Ramírez-López,<sup>1</sup> Celia Virginia Sánchez-Meza<sup>2</sup>**

*<sup>1</sup>Unidad de Desarrollo Académico, Secretaría de Educación Médica, Facultad de Medicina, Universidad Nacional Autónoma de México, México D.F., México.*

*<sup>2</sup>Departamento de Bioquímica, Facultad de Medicina, Universidad Nacional Autónoma de México, México, D.F., México.*

Recepción 3 de mayo de 2013; aceptación 20 de junio de 2013

#### **PALABRAS CLAVE**

Portafolio; educación médica; herramientas de la web; México.

#### **Resumen**

El uso del portafolio electrónico (e-P) para evaluar lo que hacemos y cómo lo hacemos, aporta información sobre las capacidades que se requieren dominar y su proceso de adquisición, los logros y las necesidades para su obtención, lo anterior desde la observación de la ejecución en la práctica real. El impacto que esto tiene en la formación, hace que el e-P sea un recurso fundamental para todo profesional médico que se preocupe por su aprendizaje, calidad, extensión y profundidad del mismo. Para la elaboración del e-P, se encuentran disponibles múltiples herramientas de la web, y su uso facilita su conformación.

#### **KEYWORDS**

Electronic portfolio; medical education; tools of the web; Mexico.

**Electronic portfolio in medical education and the tools of the web to produce it** 

#### **Abstract**

*The use of (E-P) to evaluate what we do and how we do it, briefs information about the capabilities that are required to master and its acquisition procedure, achievements and necessities to its purchase, this last from the observation of the execution in the real practice, the impact that this has in the formation, makes (e-P) a basic resource to al medical professional that it is worried by its own learning, quality and deepness of itself. For the elaboration of the (e-P) there are multiple web tools available, and its use enables its conformation.*

**Correspondencia:** Norma Lucila Ramírez López. Unidad de Desarrollo Académico, Secretaría de Educación Médica, Facultad de Medicina, Universidad Nacional Autónoma de México. Teléfono: 5623 2300, ext. 45174. Correo electrónico: norram@hotmail.com

## **Introducción**

La construcción del e-P, como instrumento de evaluación formativa en la formación del médico, promueve la movilización de saberes a partir de actividades complejas -interpretar datos y realizar una síntesis de los mismos-, lo cual requiere de la definición de acciones, por ejemplo, interrogar y explorar a un paciente, que serán necesarias en diversas situaciones -atención de consulta externa, urgencias, etc.- de manera constante, pero diferenciadas por particularidades, esto es dependiendo del contexto, logro a alcanzar, caso a tratar, etc.

Para la conformación del e-P es necesario el análisis de las situaciones, y acciones que se requieren realizar, y que serán la evidencia de la práctica, por lo que se deberá seguir la secuencia de la serie de procedimientos y/o desempeños y la integración de los mismos, hasta la ejecución terminal, al solicitar la inclusión de estos en el e-P, deberá tomarse en cuenta el tiempo de realización, precisión y certeza con la que se requiere la ejecución.<sup>1</sup>

Cabe mencionar que "un portafolio en educación médica es una colección de documentos que proporcionan pruebas del aprendizaje y un análisis reflexivo de los acontecimientos documentados. Debería demostrar que el recolector ha alcanzado el nivel requerido en su formación",<sup>2</sup> y conlleva a la adquisición de las competencias cognitivas, procedimientos y actitudes, a través del seguimiento del proceso de aprendizaje por el docente, quién además evalúa su propio proceso de enseñanza.

Si es el estudiante quién conforma el e-P, aprende a planificar y autogestionar su aprendizaje a partir de las indicaciones del profesor, con lo cual se promueve su autonomía, autorregulación y autodirección mediante la toma de decisiones durante el proceso.

### **¿En qué consiste el e-P?**

El e-P consiste en la recopilación de documentos y/o elementos en formato digital: textos, presentaciones, audios, imágenes, videograbaciones, páginas web, infografías, etc.; en los que fueron elaboradas las evidencias de los desempeños alcanzados durante el proceso de formación, como producto de la práctica real reflexiva.

Es recomendable que dichas evidencias sean realimentadas por el profesor o por pares, según sea el caso y si es necesario, reestructurarlas o complementarlas.

Para la elaboración del e-P, se pueden tomar en cuenta los siguientes tipos.<sup>3</sup>

- Según el objetivo:
	- $\checkmark$  Portafolio formativo: lo importante es la identificación de las áreas donde el aprendizaje va se ha realizado y en las que todavía no (evaluación formativa).
	- $\checkmark$  Portafolio evaluativo: tiene como conclusión una certificación (o recertificación) de que un determinado nivel de competencia existía o ha sido adquirido (evaluación sumativa).
	- Según el diseño:
		- Portafolio estructurado o estandarizado: se define previamente qué tipo de tareas y documentación resultante. Simplifica los sistemas de evaluación.
- $\checkmark$  Portafolio libre: el estudiante decide qué hacer y qué documentación recolectar para demostrar sus capacidades.
- X Portafolio semiestructurado: el más utilizado quizás, donde se alternan las dos opciones anteriores.

Es necesario establecer a la par de la definición de las actividades que incluirá el e-P, la rúbrica de las mismas, esto favorece la autorregulación en la elaboración.

Para el diseño de las actividades que conforman un e-P, es recomendable seguir los pasos que se enlistan a continuación (**Figura 1**):

- 1. Identificar contexto: teórico y/o práctico.
- 2. Ubicar el objetivo y/o situación de necesidad en el proceso de enseñanza-aprendizaje.
- 3. Definir actividad (individual o grupal) a realizar por el estudiante, misma que forma parte de los desempeños de la rúbrica para la realización de dicha actividad.
- 4. Establecer la estrategia para realizar la actividad y seleccionar el recurso a utilizar.
- 5. Definir formato de entrega, la extensión y el tiempo requerido de realización de la actividad por el estudiante.
- 6. Realimentación de las actividades. Definir el tiempo que llevará la revisión de las actividades, de acuerdo al número de estudiantes. De ser necesario solicitar la actividad reestructurada.
- 7. Elaborar un instrumento para después de la implementación evaluar el diseño y uso del e-P, como recurso de enseñanza-aprendizaje.

Para la entrega del e-P es recomendable incluir los siguientes apartados:

- · Carátula con datos personales, módulo, nombre del profesor y fecha de entrega.
- Tabla de contenido o índice.
- Actividades elaboradas con base a la rúbrica entregada previamente por el profesor, con la

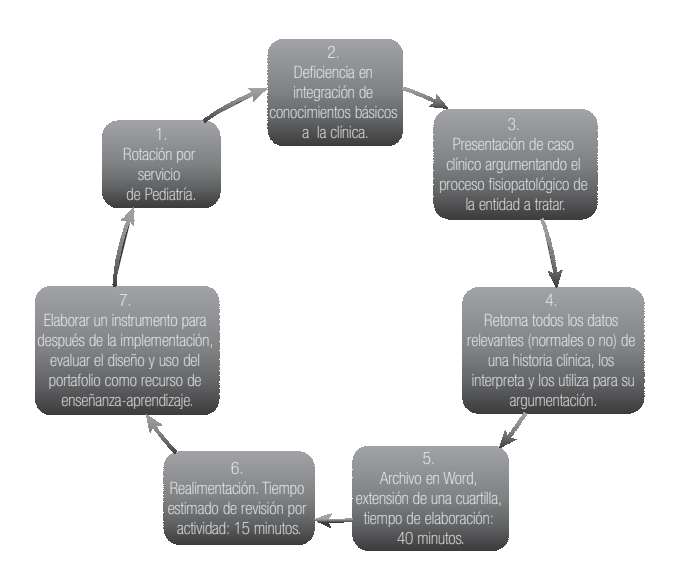

**Figura 1.** Ejemplo de una actividad que forma parte del diseño de un e-P.

## **Tabla 1.** Editores y herramientas de la web para la construcción del e-P.<sup>4</sup>

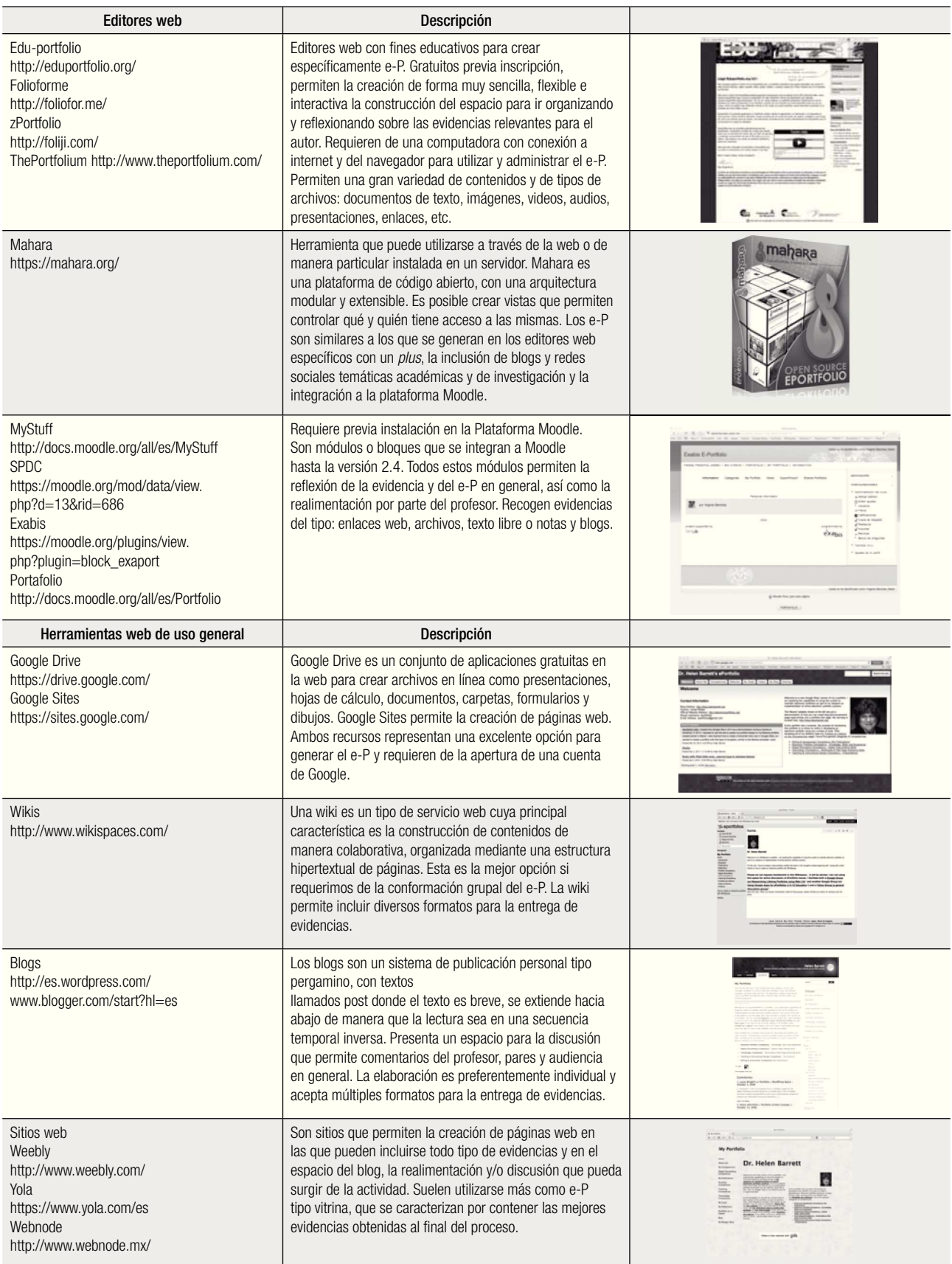

descripción de las actividades de acuerdo al formato y extensión especificados.

- Glosario de términos (opcional).
- Reflexión sobre los logros y/o dificultades de las actividades (opcional).
- Las ventajas del e-P, están centradas en que permite:
- $\checkmark$  Estructurar las tareas de aprendizaje.
- $\checkmark$  Mejorar el diseño de las actividades y por ende, productos de los estudiantes.
- $\times$  Mejorar la comunicación con los profesores que definirán las actividades que conformarán el e-P.
- $\checkmark$  Motivar la reflexión sobre aprendizajes y la forma de razonar.
- $\checkmark$  Mejorar la comprensión de contenidos.
- $\checkmark$  Promover la autorregulación.
- $\checkmark$  Estimular las destrezas de razonamiento
- $\checkmark$  Promover la creatividad.

## **Herramientas disponibles para la elaboración del e-P**

El e-P puede elaborarse con programas instalados en la computadora y aplicaciones o herramientas de libre acceso en la web.<sup>4</sup> Ambas posibilidades, aunque con ciertas características y funcionalidades diferenciadoras, son fáciles de usar, permiten un diseño atractivo e interactivo, la inclusión de múltiples tipos de evidencias y la integración de las tecnologías en su construcción.

En concreto señalaremos aquellas opciones que ofrecen más ventajas, sin ánimo de plantear cuál herramienta es mejor, porque esto en última instancia depende del contexto en que se utilizará, los recursos disponibles, las necesidades del que elabora el e-P, la organización, recolección y realimentación de las evidencias, reflexión y selección de quién tendrá acceso al mismo, en este caso, el profesor, los pares o hacerlo público en la web. Es recomendable también considerar para la selección de la herramienta con la que trabajará el grupo:

- Que el profesor esté familiarizado con su uso y seleccione sólo una.
- Las actividades a realizar sean individuales o colectivas.
- Las dimensiones en cuanto a peso y formato de la evidencia, la frecuencia de entrega y/o la cantidad de éstas, aunque lo recomendable es incluir actividades integradoras.
- El uso como instrumento de evaluación formativa o sumativa.

Si bien la disponibilidad y uso de herramientas para conformar el e-P**,** así como el desconocimiento del usuario sobre el manejo de las mismas, pueden ser una limitante, ésta se subsana con los abundantes tutoriales que existen en la web.

Un estudio referido en la Guía N° 45 de la AMEE, en el que compararon los portafolios a través de páginas web con los de soporte papel (Driessen y cols., 2007); cita que el tener acceso a los portafolios desde diferentes lugares, es una de las razones por la que se preferían los e-P,<sup>5</sup>

completando lo anterior se puede mencionar que además se dispone de una variedad de formatos para su elaboración.

En la **Tabla 1** se destacan ocho editores específicos de e-P y las herramientas de uso general, que pueden utilizarse para su elaboración.

## **Conclusión**

El e-P agrupa el conjunto de las actividades que demuestran los logros alcanzados, permite a través de la realimentación y la reflexión, la valoración del proceso de adquisición del conocimiento por parte del estudiante y por ende, el desarrollo de la autorregulación y autoevaluación del aprendizaje.

Es necesario considerar que optar por el uso de este instrumento de evaluación, requiere de tiempo y dedicación del profesor para la definición y el diseño de las actividades y para la realimentación oportuna y constante, ya que sin ella puede disminuir el interés en la elaboración de las mismas.

Es recomendable que las actividades a incluir en el e-P sean suficientes, representativas y de preferencia integradoras para evitar un gran número de ellas, que conlleve al retraso en la revisión y la oportunidad de la realimentación.

Es importante la selección de la herramienta para la elaboración del e-P, ya que de ella depende la simplificación de todo el proceso, por lo que es conveniente explorar las distintas opciones antes de decidirse por alguna de ellas.

Cabe hacer mención que todas las herramientas de la web son fáciles de usar, por lo que el dominio en su manejo no debe representar un problema; si tomamos en cuenta que todas ellas son vistas en un navegador como páginas web, con las cuales en la actualidad estamos muy familiarizados. Una vez seleccionada la herramienta, ésta pasa a segundo plano en el proceso, donde lo más relevante es definir las evidencias que se integraran en el e-P, para mediante la ejecución de las mismas identificar el progreso y los logros obtenidos.

Finalmente, cabe hacer mención que el e-P es una alternativa de evaluación frente al examen convencional que permite conocer la forma de razonar, además de involucrar al estudiante en el proceso de evaluación.

#### **Referencias**

- 1. Ramírez LN. Diseño instruccional del Portafolio de evidencia clínica en plataforma Moodle. Revista Digital Universitaria 2013;14(2).
- 2. Consultado el 3 de abril de 2013. http://onlinelibrary.wiley. com/doi/10.1111/j.1743-498X.2006.00078.x/abstract
- 3. Consultado el 3 de abril de 2013. http://www.semfyc.es/
- 4. Consultado el 3 de abril de 2013. http://es.slideshare.net/InmunologaUnam/portafolio-electronico-18698688
- 5. Tartwijk J, Driessen E. Portafolio para el aprendizaje y la evaluación. Dundee, UK: Guía AMEE no. 45; 2009.